# Package 'funnelR'

March 14, 2018

Title Funnel Plots for Proportion Data

Version 0.1.0

Author Matthew Kumar <mattkumar@gmail.com>

Maintainer Matthew Kumar <mattkumar@gmail.com>

Description A set of simplified functions for creating funnel plots for proportion data. This package supports user defined benchmarks, confidence limits and estimation methods (i.e. exact or approximate) based on Spiegelhalter (2005) <doi:10.1002/sim.1970>. Additional routines for returning scored unit level data according to a set of specifications is also implemented for convenience. Specifically, both a categorical and a continuous score variable is returned to the sample data frame, which identifies which observations are deemed extreme or in control. Typically, such variables are useful as stratifications or covariates in further exploratory analyses. Lastly, the plotting routine returns a base funnel plot ('ggplot2'), which can also be tailored.

**Imports** stats, ggplot2  $(>= 2.2.1)$ 

Encoding UTF-8

LazyData true

RoxygenNote 6.0.1

License GPL-3

Suggests knitr, rmarkdown

VignetteBuilder knitr

URL <https://matt-kumar.shinyapps.io/funnel/>

NeedsCompilation no

Repository CRAN

Date/Publication 2018-03-14 10:18:33 UTC

## R topics documented:

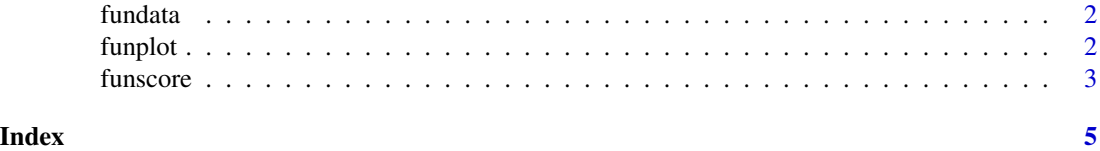

<span id="page-1-0"></span>

#### Description

This function will return a single data frame consisting of two sets of control limits, which can then be overlaid in a funnel plot. The incoming data frame (input) should have one observation per row. It must have a column labeled 'n' which represents the number of events (numerator) and a column labeled 'd' which represents the total (denominator). Other by variables are permitted (e.g. sex, or age).

#### Usage

```
fundata(input, benchmark, alpha = 0.95, alpha2 = 0.998,
 method = "approximate", step = 0.5)
```
#### Arguments

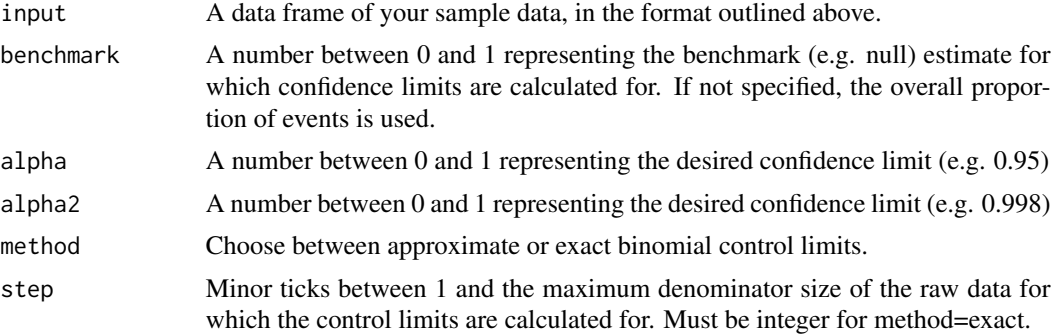

#### Examples

```
#My sample data
my_data <- data.frame(id=c('A','B','C','D','E'), n=c(2,5,10,15,18), d=c(20,20,20,20,20))
#Compute approximate control limits
my_fpdata <- fundata(my_data, alpha=0.95, alpha2=0.998, method='approximate', step=0.5)
```
funplot *Create a funnel plot*

#### **Description**

This function will return a ggplot2 object. It requires two data frames: the sample data frame and the control limit data frame. An optional sub-group variable can be present in the sample data frame for coloring the funnel plot.

#### <span id="page-2-0"></span>funscore  $\sim$  3

#### Usage

funplot(input, fundata, byvar)

#### Arguments

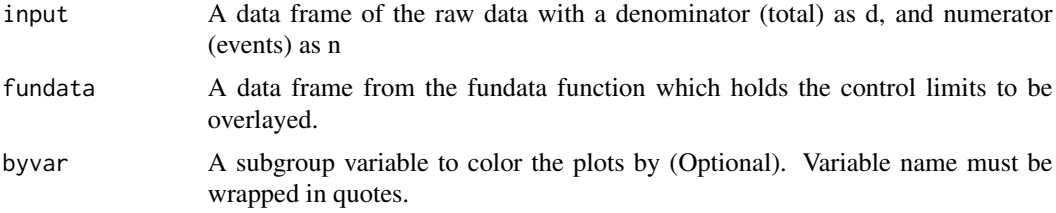

#### Examples

```
#My sample data
my_data <- data.frame(id=c('A','B','C','D','E'), n=c(2,5,10,15,18), d=c(20,20,20,20,20))
#Process sample data through fundata
my_fpdata <- fundata(my_data, alpha=0.95, alpha2=0.998, method='approximate', step=0.5)
#Use sample data and fundata to make the plot.
my_plot <- funplot(my_data, my_fpdata)
#View plot
my_plot
```
funscore *Score Proportion Data*

#### Description

This function will return a single data frame consisting of (1) the original sample data and (2) two categorical variables which record whether each sample data point is In Control or Extreme, relative to the two sets of alphas specified. These two categorical variables might be useful for additional analyses or coloring the funnel plot.

#### Usage

```
funscore(input, benchmark, alpha = 0.95, alpha2 = 0.998,
 method = "approximate")
```
#### Arguments

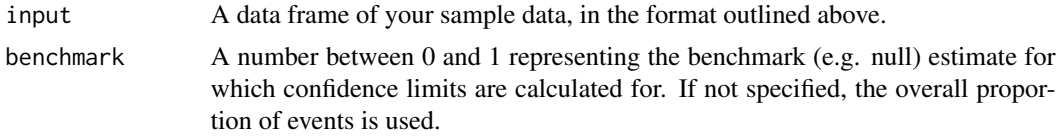

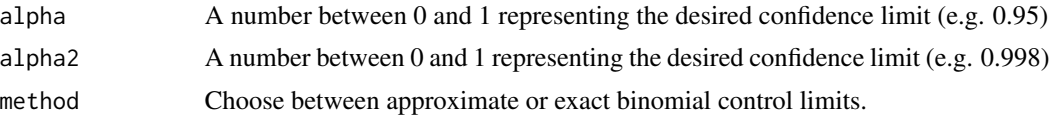

### Examples

```
#My sample data
my_data <- data.frame(id=c('A','B','C','D','E'), n=c(2,5,10,15,18), d=c(20,20,20,20,20))
```
#Score sample data my\_scoredata <- funscore(my\_data, alpha=0.95, alpha2=0.998, method='approximate')

#View scored data head(my\_scoredata)

# <span id="page-4-0"></span>Index

fundata, [2](#page-1-0) funplot, [2](#page-1-0) funscore, [3](#page-2-0)